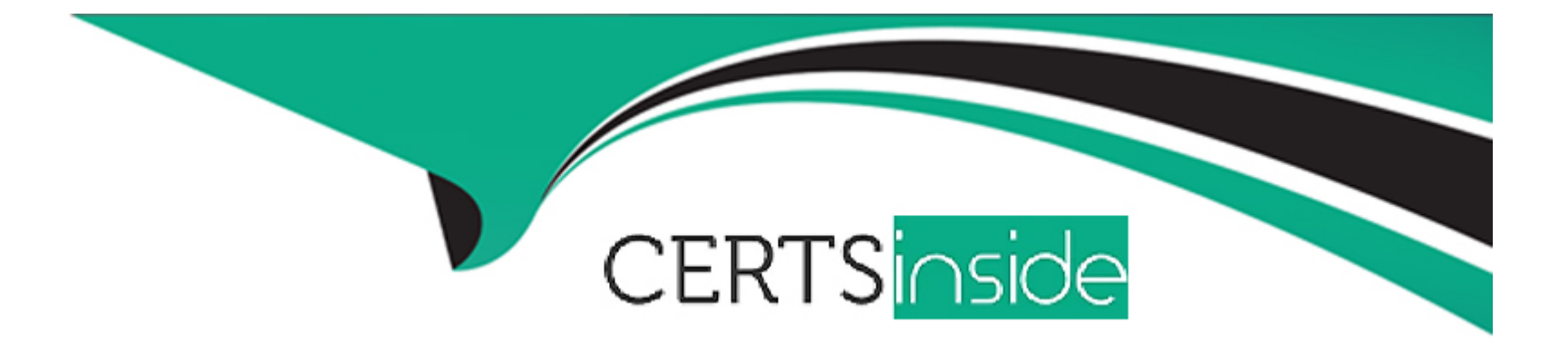

# **Free Questions for C\_TB1200\_10 by certsinside**

# **Shared by Pollard on 24-05-2024**

**For More Free Questions and Preparation Resources**

**Check the Links on Last Page**

### **Question 1**

#### **Question Type: MultipleChoice**

A restaurant supply store wants to set up discounts for one of its best customers The customer should receive a 2% discount on cookware. and should also receive a free apron for every 3 aprons they buy.

How can you set up these discounts?

#### **Options:**

- **A-** Use the special prices for business partners.
- **B** Create a discount group.
- **C-** Define a new price list with a factor of 2.
- **D-** Create a specific blanket agreement.

### **Answer:**  B

### **Question 2**

You need to record a balance transfer between two customers. How do you select each customer in the journal entry? Note: There are 2 correct answers to this question.

#### **Options:**

- **A-** Press Ctrl + Tab to select from the list of business partners
- **B-** Press Tab and choose from the list of business partners
- **C-** Double click to select from the list of business partners
- **D-** Choose the list of business partners from the context menu

#### **Answer:**

A

### **Question 3**

**Question Type: MultipleChoice**

The user warns to automatically create and send a PDF by emal when adding a sales quotation. Where can you set up the option to do this? Note: There are 2 correct answers to this question.

### **Options:**

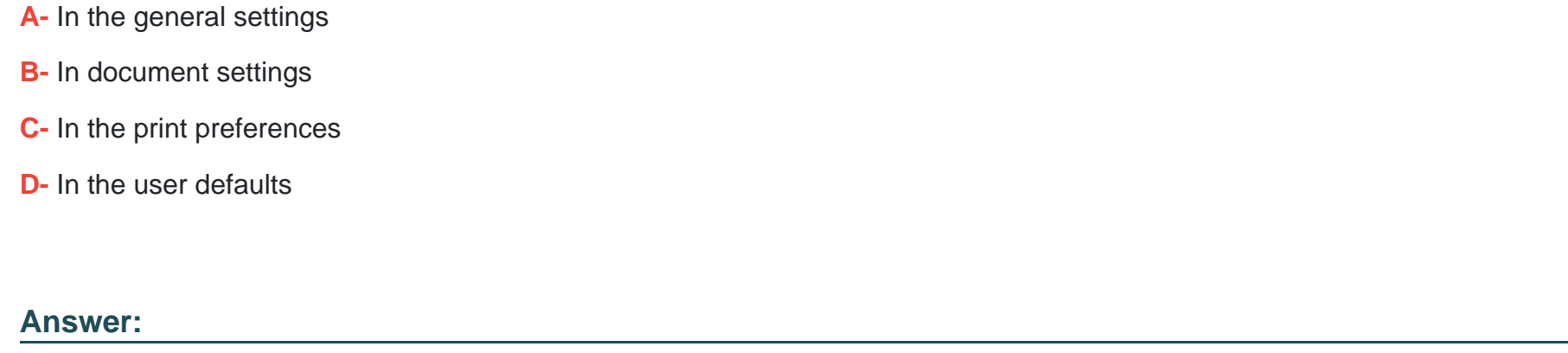

C, D

### **Question 4**

### **Question Type: MultipleChoice**

The accountant added a new G/L account for employee bonuses. In the journal entry window, this new account does NOT appear in the list of accounts.

### **Options:**

**A-** The new account is defined as relevant for cost accounting.

- **B-** The new account was defined as a title.
- **C-** The new account was placed in the wrong drawer.
- **D** The new account type is set to Other.

### **Answer:**

B

# **Question 5**

**Question Type: MultipleChoice**

Which transaction would cause an increase to the balance of a revenue account?

### **Options:**

- **A-** Incoming payment
- **B-** Capitalization
- **C-** A/R invoice
- **D-** A/R credit memo

#### **Answer:**

 $\overline{C}$ 

### **Question 6**

**Question Type: MultipleChoice**

In the Customer Receivables Aging report what is ihe Aging Date?

#### **Options:**

- **A-** The due dale of the transaction
- **B-** The age interval in which the debts are distributed in the report
- **C-** The date from which the age of the debt is calculated

 $\mathsf{C}$ 

### **Question 7**

**Question Type: MultipleChoice**

You are creating a manual journal entry.

What determines the sub-period lo which the transaction will be registered?

### **Options:**

- **A-** The document date
- **B** The fiscal year start date
- **C-** The posting date
- **D-** The period indicator

### **Answer:**

 $\mathcal{C}$ 

### **Question 8**

#### **Question Type: MultipleChoice**

When you create a new company, default settings and values are applied automatically in the company details.

What influences the default settings?

### **Options:**

**A-** Local currency

**B-** License

**C-** Localization

**D-** Chart of accounts template

#### **Answer:**

C

### **Question 9**

#### **Question Type: MultipleChoice**

In the customer's business process, the sales manager needs to be Informed of any discount over 5%. Any discount over 10% requires sign-off by a Vice President (VP).

How can you set this up?

#### **Options:**

- **A-** Set up a user alert with a query for the two conditions, and specify the sales manager and the VP as recipients.
- **B-** Define an approval process with wo stages, one for the sales manager and one for the VP.
- **C-** Set up a standard alert for the sales manager and define an approval process for the VP sign-off.
- **D** Define an approval process with two conditions (5% and 10%) and include the sales manager and the VP as approvers.

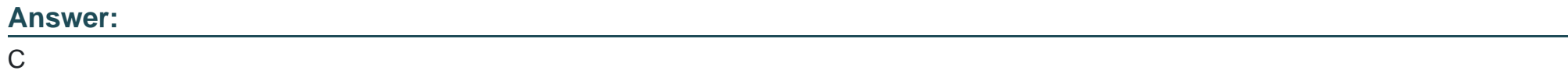

### **Question 10**

In routed production order stages, which stage element can be affected by the routing date calculation field value?

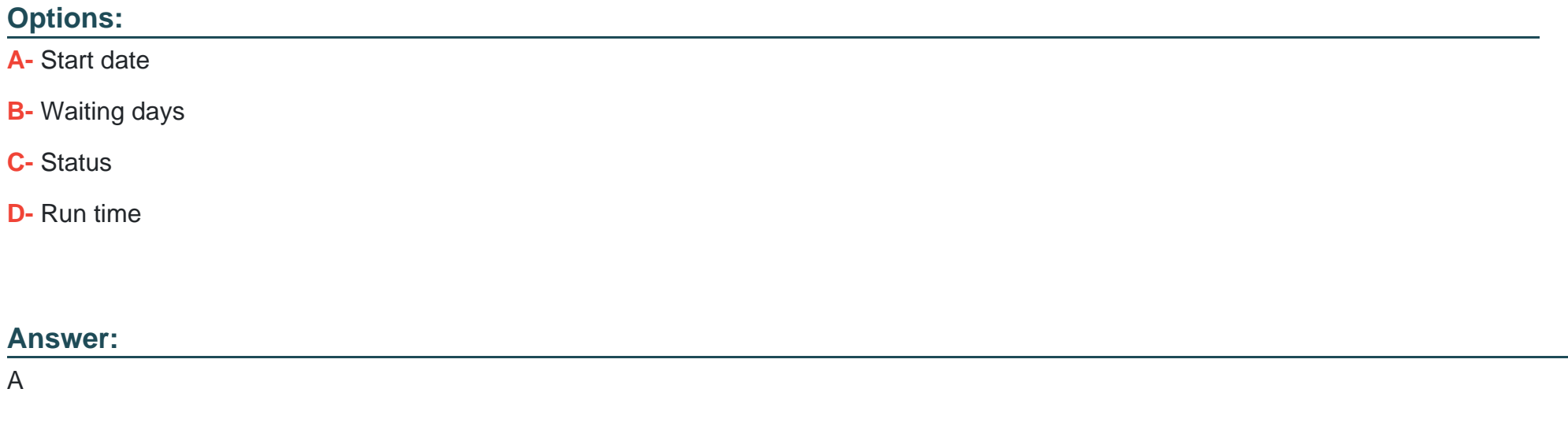

### **Question 11**

**Question Type: MultipleChoice**

Which of the following can influence the security level of a transaction in the Cash Flow report?

### **Options:**

- **A-** The due date of the transaction
- **B** The transaction type (origin)
- **C-** The payment terms of the transaction
- **D** The amount of the transaction

### **Answer:**

B

To Get Premium Files for C\_TB1200\_10 Visit

[https://www.p2pexams.com/products/c\\_tb1200\\_1](https://www.p2pexams.com/products/C_TB1200_10)0

For More Free Questions Visit [https://www.p2pexams.com/sap/pdf/c-tb1200-1](https://www.p2pexams.com/sap/pdf/c-tb1200-10)0